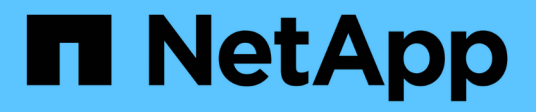

## **Manage storage bridges**

ONTAP 9.12.1 REST API reference

NetApp May 08, 2024

This PDF was generated from https://docs.netapp.com/us-en/ontap-restapi-9121/ontap/storage\_bridges\_endpoint\_overview.html on May 08, 2024. Always check docs.netapp.com for the latest.

# **Table of Contents**

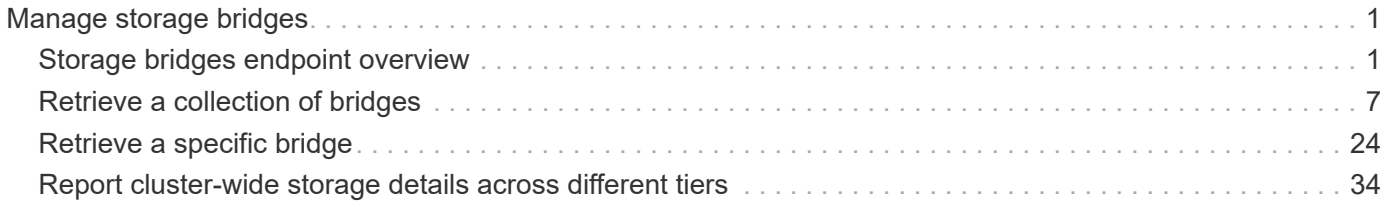

# <span id="page-2-0"></span>**Manage storage bridges**

## <span id="page-2-1"></span>**Storage bridges endpoint overview**

## **Retrieving storage bridge information**

The storage bridge GET API retrieves all of the bridges in the cluster.

## **Examples**

**1) Retrieves a list of bridges from the cluster**

**The following example shows the response with a list of bridges from the cluster:**

```
# The API:
/api/storage/bridges
# The call:
curl -X GET "https://<mgmt-ip>/api/storage/bridges" -H "accept:
application/hal+json"
# The response:
{
"records": [
    {
      "wwn": "2000001086a18100",
      "name": "ATTO_2000001086a18100",
    " links": {
        "self": {
           "href": "/api/storage/bridges/2000001086a18100"
        }
      }
    },
    {
      "wwn": "2000001086a18380",
      "name": "ATTO_2000001086a18380",
    " links": {
        "self": {
           "href": "/api/storage/bridges/2000001086a18380"
        }
      }
    }
],
"num_records": 2,
" links": {
    "self": {
      "href": "/api/storage/bridges/"
    }
}
}
```
#### **2) Retrieves a specific bridge from the cluster**

**The following example shows the response of the requested bridge. If there is no bridge with the requested wwn, an error is returned.**

```
# The API:
/api/storage/bridges/{wwn}
# The call:
curl -X GET "https://<mgmt-ip>/api/storage/bridges/2000001086a18100" -H
"accept: application/hal+json"
# The response:
{
 "wwn": "2000001086a18100",
"chassis throughput state": "ok",
 "dram_single_bit_error_count": 0,
 "firmware version": "3.10 007A",
 "ip address": "10.226.57.178",
 "security enabled": false,
 "monitoring enabled": true,
 "model": "FibreBridge 7500N",
 "state": "ok",
"managed by": "in band",
 "serial_number": "FB7500N102450",
  "symbolic_name": "RTP-FCSAS02-41KK10",
  "vendor": "atto",
  "name": "ATTO_2000001086a18100",
 "last reboot": {
  "reason": {
     "message": "Reason: \"FirmwareRestart Command\".",
     "code": "39321683"
  },
  "time": "2020-12-09T00:47:58-05:00"
  },
  "paths": [
  {
     "name": "0e",
     "node": {
       "name": "sti8080mcc-htp-005",
       "uuid": "ecc3d992-3a86-11eb-9fab-00a0985a6024",
     " links": {
         "self": {
           "href": "/api/cluster/nodes/ecc3d992-3a86-11eb-9fab-00a0985a6024"
         }
       }
     },
   " links": {
       "self": {
         "href": "/api/storage/ports/ecc3d992-3a86-11eb-9fab-
00a0985a6024/0e"
```

```
  }
     },
   "target port": {
      "wwn": "2100001086a18380"
    }
  }
\frac{1}{2},
 "temperature sensor": {
  "name": "Chassis Temperature Sensor",
 "minimum": 0,
 "maximum": 90,
 "reading": 54,
 "state": "ok"
 },
  "fc_ports": [
{
 "id": 1,
 "state": "online",
 "enabled": true,
"negotiated data rate": 8,
"configured data rate": 8,
"conn mode": "ptp",
"data rate capability": 16,
  "wwn": "2100001086a18100",
 "peer_wwn": "000000000000000000",
 "sfp": {
   "vendor": "FINISAR CORP.",
   "serial_number": "UW106SA",
   "part_number": "FTLF8529P3BCV",
 "data rate capability": 16
 }
},
{
"id": 2, "state": "online",
 "enabled": true,
"negotiated data rate": 16,
 "configured_data_rate": 16,
"conn mode": "ptp",
"data rate capability": 16,
  "wwn": "2200001086a18100",
 "peer_wwn": "000000000000000000",
  "sfp": {
   "vendor": "FINISAR CORP.",
   "serial_number": "UW1072B",
  "part_number": "FTLF8529P3BCV",
```

```
"data rate capability": 16
   }
 }
\frac{1}{2} "power_supply_units": [
{
  "name": "A",
 "state": "ok"
},
{
 "name": "B",
 "state": "ok"
}
 \frac{1}{2},
  "sas_ports": [
{
  "id": 1,
    "state": "online",
    "enabled": true,
  "data rate capability": 12,
  "negotiated data rate": 6,
    "wwn": "5001086000a18100",
    "phy_1": {
     "state": "online"
    },
    "phy_2": {
     "state": "online"
    },
    "phy_3": {
     "state": "online"
    },
    "phy_4": {
     "state": "online"
    },
    "cable": {
     "vendor": "Molex Inc.",
     "serial_number": "618130935",
     "technology": "Passive Copper 5m ID:00",
      "part_number": "112-00431"
   }
  },
{
    "state": "offline",
   "enabled": false,
  "data rate capability": 12,
    "negotiated_data_rate": 0,
```

```
  "wwn": "5001086000a18104",
    "phy_1": {
    "state": "offline"
    },
    "phy_2": {
    "state": "offline"
    },
    "phy_3": {
     "state": "offline"
   },
    "phy_4": {
    "state": "offline"
   },
  },
{
   "state": "offline",
   "enabled": false,
 "data rate capability": 12,
 "negotiated data rate": 0,
    "wwn": "5001086000a18108",
    "phy_1": {
     "state": "offline"
    },
    "phy_2": {
    "state": "offline"
    },
    "phy_3": {
    "state": "offline"
    },
   "phy_4": {
    "state": "offline"
   },
 },
{
   "state": "offline",
   "enabled": false,
 "data rate capability": 12,
   "negotiated_data_rate": 0,
   "wwn": "5001086000a1810c",
   "phy_1": {
     "state": "offline"
   },
    "phy_2": {
     "state": "offline"
    },
    "phy_3": {
```

```
  "state": "offline"
    },
    "phy_4": {
      "state": "offline"
    },
}
\frac{1}{2},
" links": {
"self": {
    "href": "/api/storage/bridges/2000001086a18100"
 }
}
}
```
## <span id="page-8-0"></span>**Retrieve a collection of bridges**

GET /storage/bridges

#### **Introduced In:** 9.9

Retrieves a collection of bridges.

### **Related ONTAP commands**

• storage bridge show

#### **Learn more**

• [DOC /storage/bridges](https://docs.netapp.com/us-en/ontap-restapi-9121/{relative_path}storage_bridges_endpoint_overview.html)

#### **Parameters**

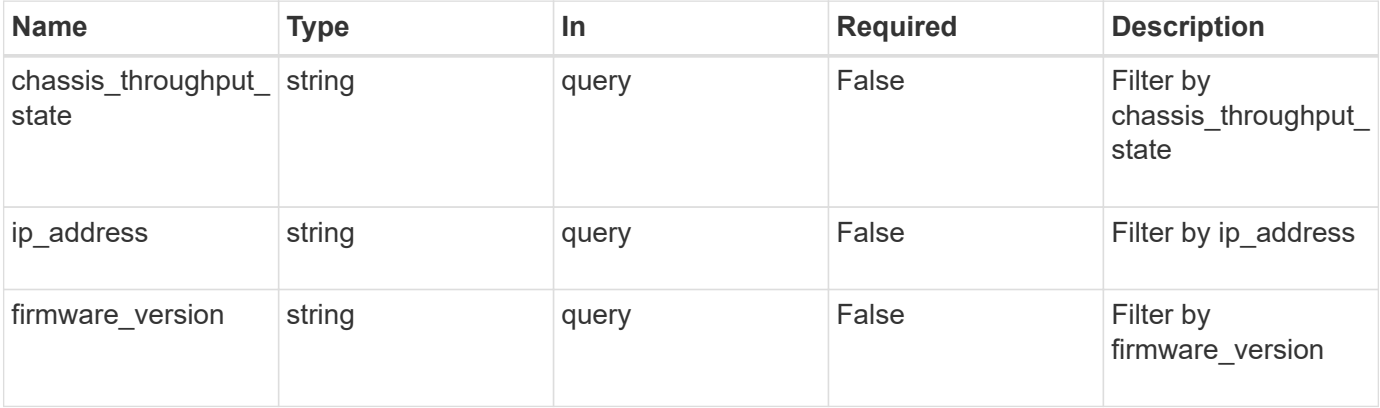

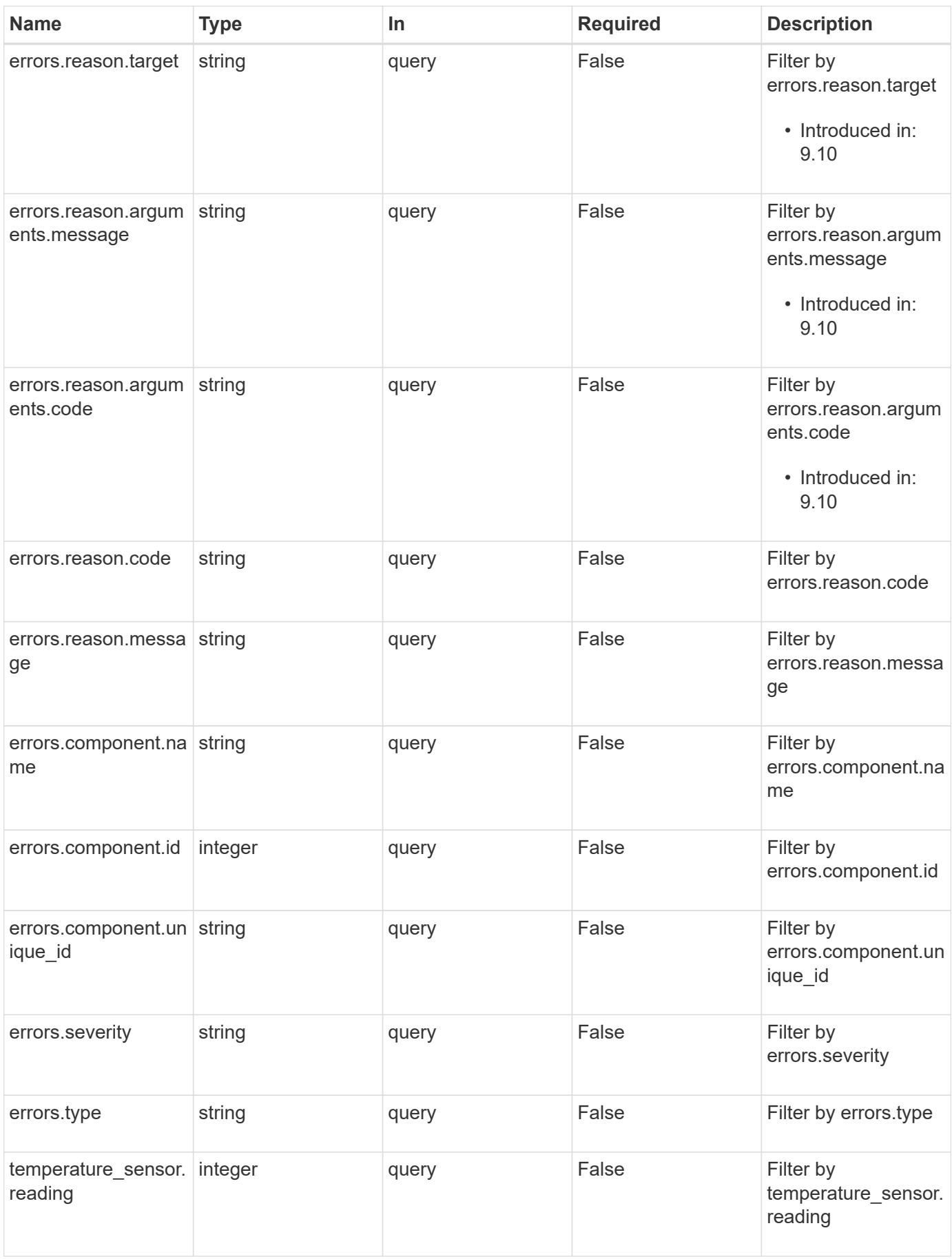

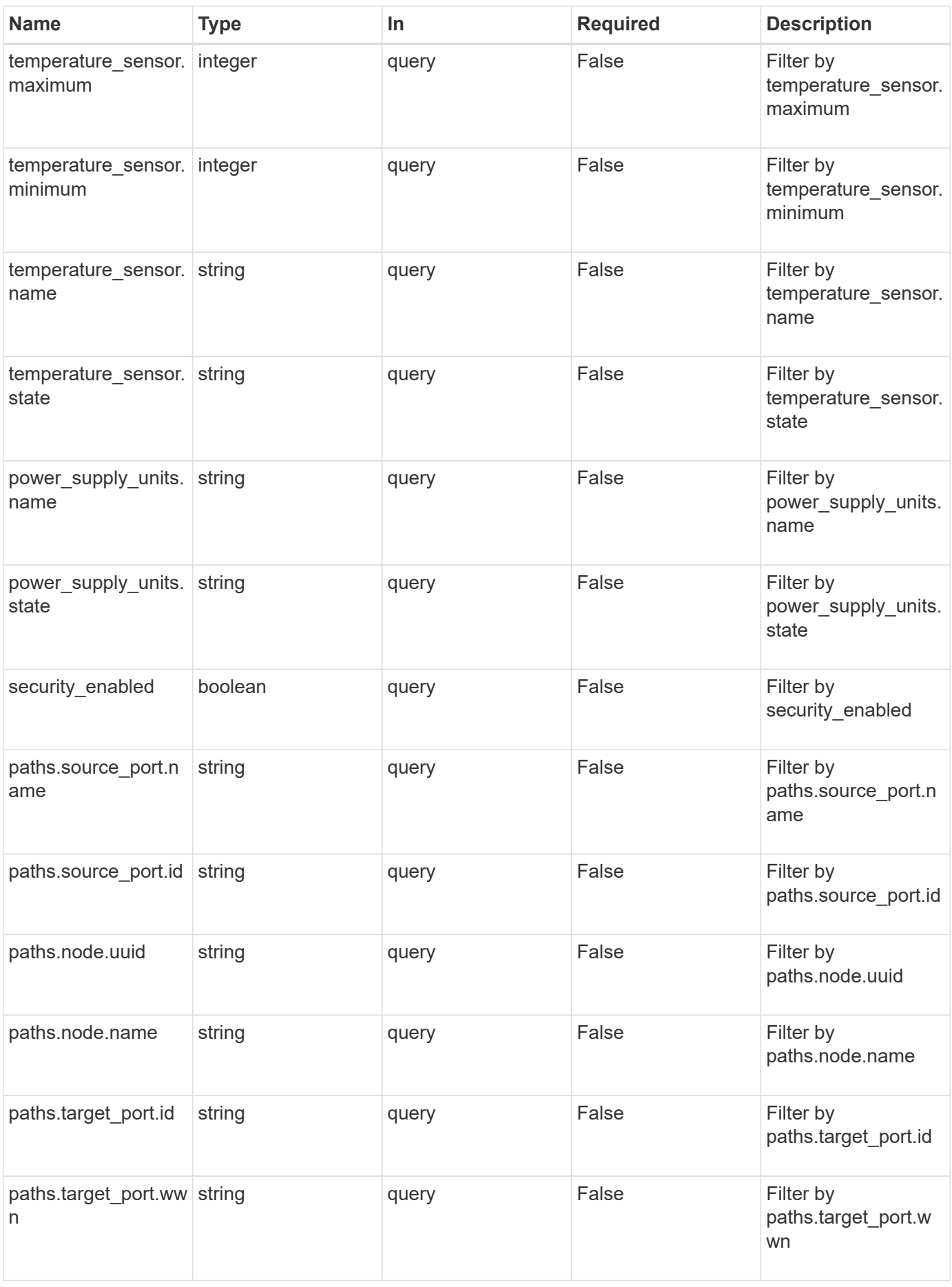

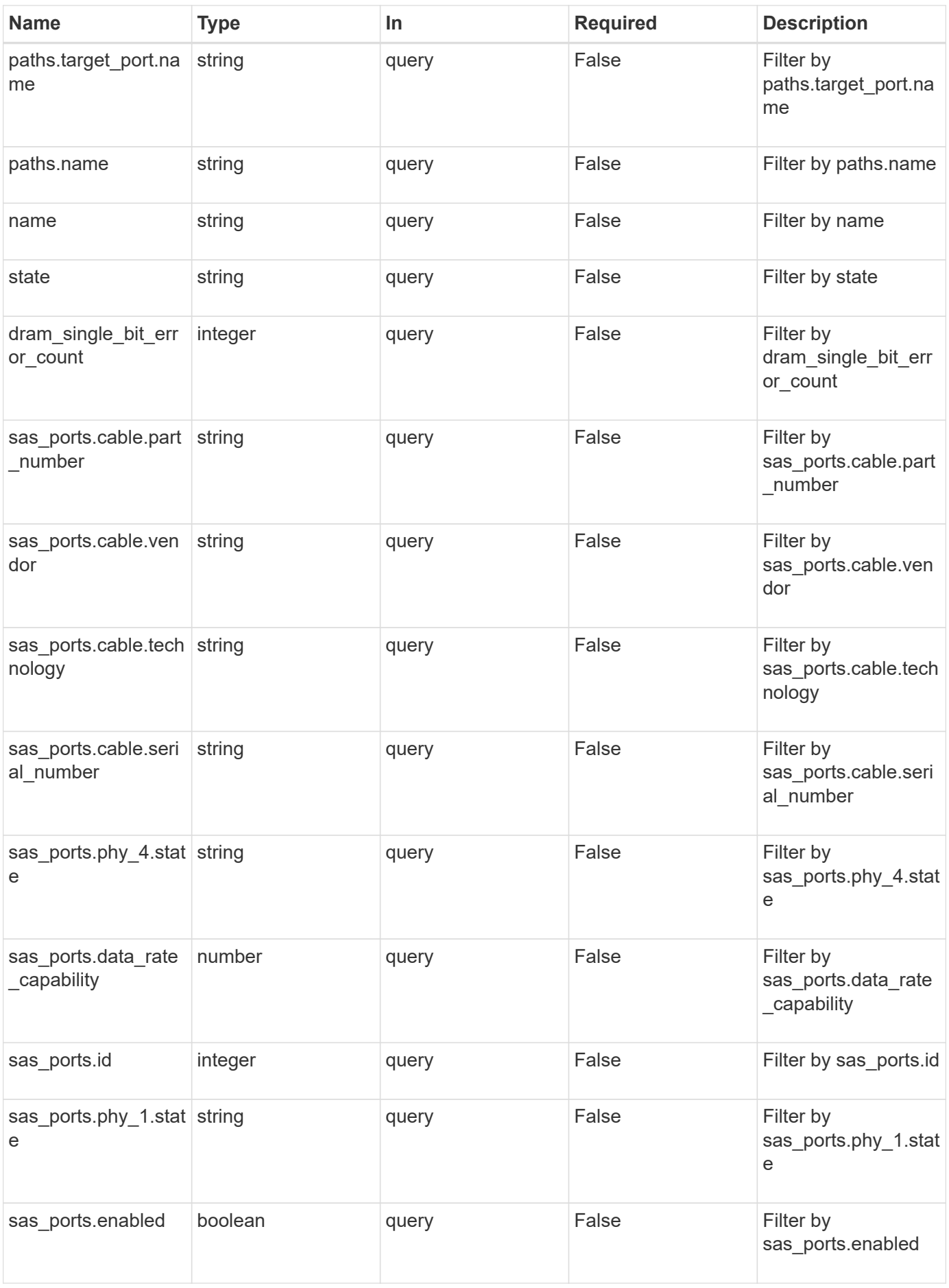

![](_page_12_Picture_214.jpeg)

![](_page_13_Picture_237.jpeg)

![](_page_14_Picture_201.jpeg)

![](_page_15_Picture_128.jpeg)

## **Response**

Status: 200, Ok

![](_page_15_Picture_129.jpeg)

**Example response**

```
{
   "_links": {
      "next": {
        "href": "/api/resourcelink"
      },
      "self": {
        "href": "/api/resourcelink"
      }
   },
    "num_records": 1,
   "records": {
    "chassis throughput state": "ok",
      "errors": {
        "reason": {
          "arguments": {
             "code": "string",
            "message": "string"
          },
          "code": "4",
          "message": "entry doesn't exist",
          "target": "uuid"
        },
        "severity": "unknown",
        "type": "unknown"
      },
      "fc_ports": {
        "configured_data_rate": 0,
      "connection mode": "loop",
      "data rate capability": 2,
        "negotiated_data_rate": 0,
      "peer_wwn": "200650eb1a238892",
        "sfp": {
          "data_rate_capability": 2
        },
        "state": "error",
        "wwn": "2100001086a54100"
      },
    "firmware version": "4.10 007A",
    "ip address": "string",
    "last reboot": {
        "reason": {
          "arguments": {
             "code": "string",
             "message": "string"
```

```
  },
      "code": "4",
      "message": "entry doesn't exist",
      "target": "uuid"
    },
    "time": "2020-12-09T00:47:58-05:00"
  },
"managed by": "snmp",
  "model": "FibreBridge6500N",
"name": "ATTO FibreBridge6500N 1",
  "paths": {
   "name": "2c",
   "node": {
      "_links": {
        "self": {
          "href": "/api/resourcelink"
        }
      },
      "name": "node1",
      "uuid": "1cd8a442-86d1-11e0-ae1c-123478563412"
    },
    "source_port": {
      "id": "100050eb1a238892",
      "name": "rtp-fc03-41kk11:1"
    },
  "target port": {
     "id": "100050eb1a238892",
     "name": "rtp-fc03-41kk11:6",
     "wwn": "2100001086a54100"
    }
  },
"power supply units": {
   "state": "ok"
  },
"sas ports": {
   "data_rate_capability": 0,
   "negotiated_data_rate": 0,
   "state": "error",
   "wwn": "2100001086a54100"
  },
  "serial_number": "FB7600N100004",
  "state": "unknown",
"symbolic_name": "rtp-fcsas03-41kk11",
"temperature sensor": {
   "name": "Chassis temperature sensor",
    "state": "ok"
```

```
  },
      "vendor": "atto",
      "wwn": "2000001086600476"
   }
}
```
### **Error**

Status: Default, Error

![](_page_18_Picture_82.jpeg)

#### **Example error**

```
{
   "error": {
      "arguments": {
       "code": "string",
       "message": "string"
      },
      "code": "4",
      "message": "entry doesn't exist",
     "target": "uuid"
   }
}
```
## **Definitions**

#### **See Definitions**

href

![](_page_19_Picture_156.jpeg)

\_links

![](_page_19_Picture_157.jpeg)

#### component

![](_page_19_Picture_158.jpeg)

#### error\_arguments

![](_page_19_Picture_159.jpeg)

error

![](_page_19_Picture_160.jpeg)

#### errors

![](_page_20_Picture_163.jpeg)

sfp

![](_page_20_Picture_164.jpeg)

#### fc\_ports

![](_page_20_Picture_165.jpeg)

![](_page_21_Picture_153.jpeg)

#### error

The error message and code explaining why the bridge rebooted.

![](_page_21_Picture_154.jpeg)

## last\_reboot

![](_page_21_Picture_155.jpeg)

#### $_{\perp}$ links

![](_page_21_Picture_156.jpeg)

#### node

![](_page_21_Picture_157.jpeg)

source\_port

![](_page_22_Picture_159.jpeg)

#### target\_port

![](_page_22_Picture_160.jpeg)

#### paths

![](_page_22_Picture_161.jpeg)

#### power\_supply\_units

![](_page_22_Picture_162.jpeg)

#### cable

![](_page_22_Picture_163.jpeg)

#### phy\_1

![](_page_23_Picture_160.jpeg)

#### phy\_2

![](_page_23_Picture_161.jpeg)

#### phy\_3

![](_page_23_Picture_162.jpeg)

## phy\_4

![](_page_23_Picture_163.jpeg)

#### sas\_ports

![](_page_23_Picture_164.jpeg)

![](_page_24_Picture_170.jpeg)

## temperature\_sensor

![](_page_24_Picture_171.jpeg)

#### storage\_bridge

![](_page_24_Picture_172.jpeg)

![](_page_25_Picture_155.jpeg)

## <span id="page-25-0"></span>**Retrieve a specific bridge**

GET /storage/bridges/{wwn}

#### **Introduced In:** 9.9

Retrieves a specific bridge

## **Related ONTAP commands**

• storage bridge show

#### **Learn more**

• [DOC /storage/bridges](https://docs.netapp.com/us-en/ontap-restapi-9121/{relative_path}storage_bridges_endpoint_overview.html)

### **Parameters**

![](_page_25_Picture_156.jpeg)

## **Response**

Status: 200, Ok

![](_page_26_Picture_154.jpeg)

```
{
 "chassis throughput state": "ok",
   "errors": {
      "reason": {
        "arguments": {
          "code": "string",
          "message": "string"
        },
        "code": "4",
        "message": "entry doesn't exist",
        "target": "uuid"
      },
      "severity": "unknown",
      "type": "unknown"
    },
    "fc_ports": {
    "configured data rate": 0,
    "connection mode": "loop",
      "data_rate_capability": 2,
      "negotiated_data_rate": 0,
    "peer_wwn": "200650eb1a238892",
      "sfp": {
        "data_rate_capability": 2
      },
      "state": "error",
      "wwn": "2100001086a54100"
    },
  "firmware version": "4.10 007A",
  "ip address": "string",
 "last reboot": {
      "reason": {
        "arguments": {
          "code": "string",
          "message": "string"
        },
        "code": "4",
        "message": "entry doesn't exist",
        "target": "uuid"
      },
      "time": "2020-12-09T00:47:58-05:00"
    },
  "managed by": "snmp",
    "model": "FibreBridge6500N",
  "name": "ATTO FibreBridge6500N 1",
```

```
  "paths": {
      "name": "2c",
      "node": {
        "_links": {
          "self": {
            "href": "/api/resourcelink"
          }
        },
        "name": "node1",
        "uuid": "1cd8a442-86d1-11e0-ae1c-123478563412"
      },
    "source port": {
       "id": "100050eb1a238892",
        "name": "rtp-fc03-41kk11:1"
      },
    "target port": {
       "id": "100050eb1a238892",
        "name": "rtp-fc03-41kk11:6",
       "wwn": "2100001086a54100"
     }
    },
  "power supply units": {
     "state": "ok"
    },
    "sas_ports": {
    "data rate capability": 0,
      "negotiated_data_rate": 0,
     "state": "error",
      "wwn": "2100001086a54100"
    },
    "serial_number": "FB7600N100004",
    "state": "unknown",
    "symbolic_name": "rtp-fcsas03-41kk11",
  "temperature sensor": {
     "name": "Chassis temperature sensor",
     "state": "ok"
    },
    "vendor": "atto",
    "wwn": "2000001086600476"
}
```
#### **Error**

```
Status: Default, Error
```
![](_page_29_Picture_63.jpeg)

#### **Example error**

```
{
   "error": {
     "arguments": {
     "code": "string",
       "message": "string"
     },
      "code": "4",
      "message": "entry doesn't exist",
     "target": "uuid"
   }
}
```
## **Definitions**

#### **See Definitions**

#### component

![](_page_30_Picture_153.jpeg)

#### error\_arguments

![](_page_30_Picture_154.jpeg)

#### error

![](_page_30_Picture_155.jpeg)

#### errors

![](_page_30_Picture_156.jpeg)

sfp

![](_page_31_Picture_165.jpeg)

#### fc\_ports

![](_page_31_Picture_166.jpeg)

#### error

The error message and code explaining why the bridge rebooted.

![](_page_31_Picture_167.jpeg)

![](_page_32_Picture_158.jpeg)

#### last\_reboot

![](_page_32_Picture_159.jpeg)

#### href

![](_page_32_Picture_160.jpeg)

#### $_{\perp}$ links

![](_page_32_Picture_161.jpeg)

#### node

![](_page_32_Picture_162.jpeg)

#### source\_port

![](_page_32_Picture_163.jpeg)

#### target\_port

![](_page_33_Picture_156.jpeg)

#### paths

![](_page_33_Picture_157.jpeg)

#### power\_supply\_units

![](_page_33_Picture_158.jpeg)

#### cable

![](_page_33_Picture_159.jpeg)

#### phy\_1

![](_page_33_Picture_160.jpeg)

#### phy\_2

![](_page_34_Picture_148.jpeg)

#### phy\_3

![](_page_34_Picture_149.jpeg)

## phy\_4

![](_page_34_Picture_150.jpeg)

#### sas\_ports

![](_page_34_Picture_151.jpeg)

temperature\_sensor

![](_page_35_Picture_150.jpeg)

## <span id="page-35-0"></span>**Report cluster-wide storage details across different tiers**

#### GET /storage/cluster

#### **Introduced In:** 9.6

Reports cluster wide storage details across different tiers. By default, this endpoint returns all fields. Supports the following roles: admin, and readonly.

#### **Parameters**

![](_page_35_Picture_151.jpeg)

#### **Response**

```
Status: 200, Ok
```
![](_page_35_Picture_152.jpeg)

![](_page_36_Picture_28.jpeg)

```
{
  "block storage": {
      "medias": {
        "efficiency": {
           "logical_used": 0,
          "ratio": 0,
           "savings": 0
         },
         "efficiency_without_snapshots": {
          "logical_used": 0,
          "ratio": 0,
          "savings": 0
        },
         "efficiency_without_snapshots_flexclones": {
          "logical_used": 0,
          "ratio": 0,
          "savings": 0
        },
        "type": "hdd"
      }
    },
  "cloud storage": {
      "used": 0
    },
    "efficiency": {
      "logical_used": 0,
      "ratio": 0,
      "savings": 0
    },
    "efficiency_without_snapshots": {
      "logical_used": 0,
      "ratio": 0,
      "savings": 0
    },
    "efficiency_without_snapshots_flexclones": {
      "logical_used": 0,
      "ratio": 0,
      "savings": 0
    }
}
```
### **Error**

Status: Default, Error

![](_page_38_Picture_66.jpeg)

**Example error**

```
{
   "error": {
     "arguments": {
       "code": "string",
       "message": "string"
      },
     "code": "4",
     "message": "entry doesn't exist",
     "target": "uuid"
   }
}
```
## **Definitions**

#### **See Definitions**

#### space\_efficiency

Storage Efficiency

![](_page_39_Picture_155.jpeg)

#### space\_efficiency

Storage efficiency that does not include the savings provided by Snapshot copies.

![](_page_39_Picture_156.jpeg)

#### space\_efficiency

Storage efficiency that does not include the savings provided by Snapshot copies and FlexClones.

![](_page_39_Picture_157.jpeg)

#### medias

![](_page_39_Picture_158.jpeg)

![](_page_40_Picture_164.jpeg)

#### block\_storage

![](_page_40_Picture_165.jpeg)

#### cloud\_storage

![](_page_40_Picture_166.jpeg)

#### space\_efficiency

#### Storage efficiency

![](_page_41_Picture_112.jpeg)

#### error\_arguments

![](_page_41_Picture_113.jpeg)

#### error

![](_page_41_Picture_114.jpeg)

#### **Copyright information**

Copyright © 2024 NetApp, Inc. All Rights Reserved. Printed in the U.S. No part of this document covered by copyright may be reproduced in any form or by any means—graphic, electronic, or mechanical, including photocopying, recording, taping, or storage in an electronic retrieval system—without prior written permission of the copyright owner.

Software derived from copyrighted NetApp material is subject to the following license and disclaimer:

THIS SOFTWARE IS PROVIDED BY NETAPP "AS IS" AND WITHOUT ANY EXPRESS OR IMPLIED WARRANTIES, INCLUDING, BUT NOT LIMITED TO, THE IMPLIED WARRANTIES OF MERCHANTABILITY AND FITNESS FOR A PARTICULAR PURPOSE, WHICH ARE HEREBY DISCLAIMED. IN NO EVENT SHALL NETAPP BE LIABLE FOR ANY DIRECT, INDIRECT, INCIDENTAL, SPECIAL, EXEMPLARY, OR CONSEQUENTIAL DAMAGES (INCLUDING, BUT NOT LIMITED TO, PROCUREMENT OF SUBSTITUTE GOODS OR SERVICES; LOSS OF USE, DATA, OR PROFITS; OR BUSINESS INTERRUPTION) HOWEVER CAUSED AND ON ANY THEORY OF LIABILITY, WHETHER IN CONTRACT, STRICT LIABILITY, OR TORT (INCLUDING NEGLIGENCE OR OTHERWISE) ARISING IN ANY WAY OUT OF THE USE OF THIS SOFTWARE, EVEN IF ADVISED OF THE POSSIBILITY OF SUCH DAMAGE.

NetApp reserves the right to change any products described herein at any time, and without notice. NetApp assumes no responsibility or liability arising from the use of products described herein, except as expressly agreed to in writing by NetApp. The use or purchase of this product does not convey a license under any patent rights, trademark rights, or any other intellectual property rights of NetApp.

The product described in this manual may be protected by one or more U.S. patents, foreign patents, or pending applications.

LIMITED RIGHTS LEGEND: Use, duplication, or disclosure by the government is subject to restrictions as set forth in subparagraph (b)(3) of the Rights in Technical Data -Noncommercial Items at DFARS 252.227-7013 (FEB 2014) and FAR 52.227-19 (DEC 2007).

Data contained herein pertains to a commercial product and/or commercial service (as defined in FAR 2.101) and is proprietary to NetApp, Inc. All NetApp technical data and computer software provided under this Agreement is commercial in nature and developed solely at private expense. The U.S. Government has a nonexclusive, non-transferrable, nonsublicensable, worldwide, limited irrevocable license to use the Data only in connection with and in support of the U.S. Government contract under which the Data was delivered. Except as provided herein, the Data may not be used, disclosed, reproduced, modified, performed, or displayed without the prior written approval of NetApp, Inc. United States Government license rights for the Department of Defense are limited to those rights identified in DFARS clause 252.227-7015(b) (FEB 2014).

#### **Trademark information**

NETAPP, the NETAPP logo, and the marks listed at<http://www.netapp.com/TM>are trademarks of NetApp, Inc. Other company and product names may be trademarks of their respective owners.